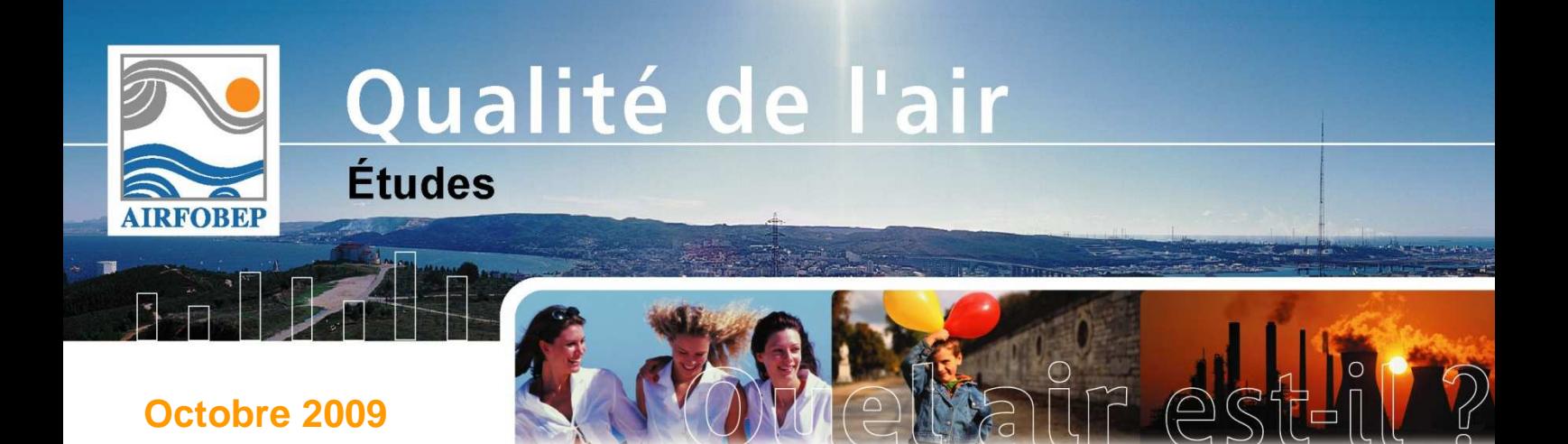

## **METEORES Météorologie dans la région de l'Etang de Berre Cartographies et visualisation**

**En collaboration avec :**

**NUMTECH** 

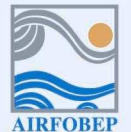

Association pour la Surveillance de la Qualité de l'Air de la Région de l'Etang de Berre et de l'Ouest des Bouches-du-Rhône<br>1991 Route de la Vierge - 13 500 Martigues - Tel. 04 42 13 01 20 - Fax. 04 42 13 01 29<br>1991 Site i Serveur vocal 04 42 49 35 35 (selon tarification téléphonique en vigueur)

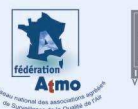

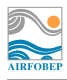

## **METEORES**

### **Météorologie dans la région de l'Etang de Berre**

#### **Résumé**

#### **METEORES**

La météorologie est une donnée essentielle dans la surveillance de la qualité de l'air. Elle intervient dans les travaux de modélisation pour la compréhension des phénomènes de pollution atmosphérique ainsi que dans la prévision de la qualité de l'air.

AIRFOBEP a mis en place à partir de 2007 une base de données météorologique : *METEORES.* 

METEORES permet une gestion rationalisée de toutes les données météorologiques dont dispose AIRFOBEP. Ces données concernent différents paramètres météorologiques, mesur mesurés par AIRFOBEP ou acquis auprès de partenaires comme Météo France ou NUMTECH.

METEORES gère à la fois des données de mesures et des données issues de modélisation modélisation comme la spatialisation ou la prévision de certains paramètres météorologiques.

#### **Cartographie de la Météorologie dans la région de l'Etang de Berre**

En 2009, AIRFOBEP a mené un projet dont l'objectif est la production de cartographies, dans la zone de l'Etang de Berre, de plusieurs paramètres météorologiques. Le projet a aboutit au développement d'une application informatique dédiée. Les données d'entrée de cette application sont directement issues de METEORES.

Ainsi 5 paramètres météorologiques importants sont cartographiés par cette application, à l'aide d'outils de modélisation :

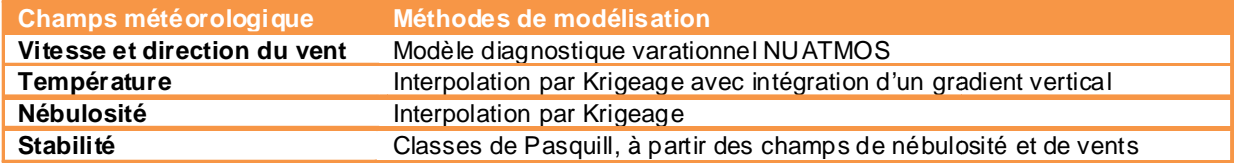

Paramètres cartographiés par l'application et méthodes de modélisation utilisées

#### **Visualisation**

Les cartographies des paramètres météorologiques ainsi obtenues permettent de visualiser la répartition géographiques de ces dernier dans l'ensemble de la zone de l'Etang de Berre, mais aussi leur évolution temporelle : heure par heure au cours d'une journée par exemple.

Affichage réalisé grâce à l'application METEORES développée par AIRFOBEP :

Cartographie des champs de vents dans la région de l'Etang de Berre : le 15 juillet 2009 à 7h.

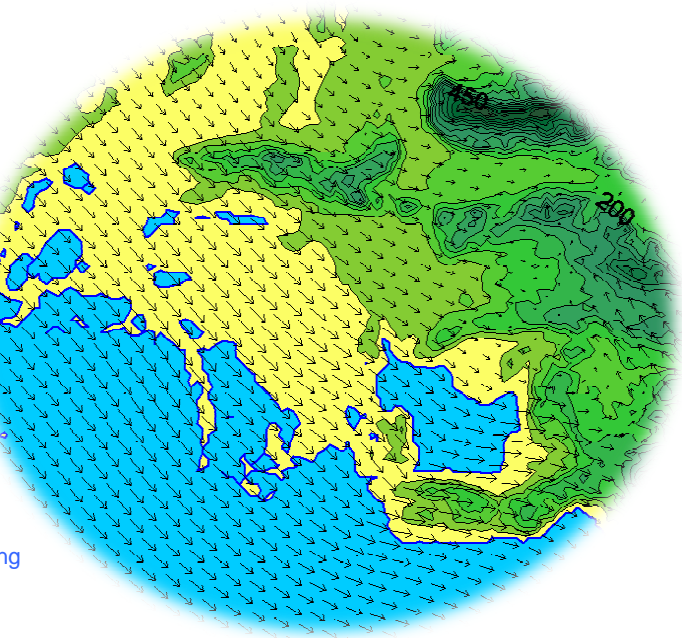

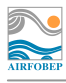

# Table des matières

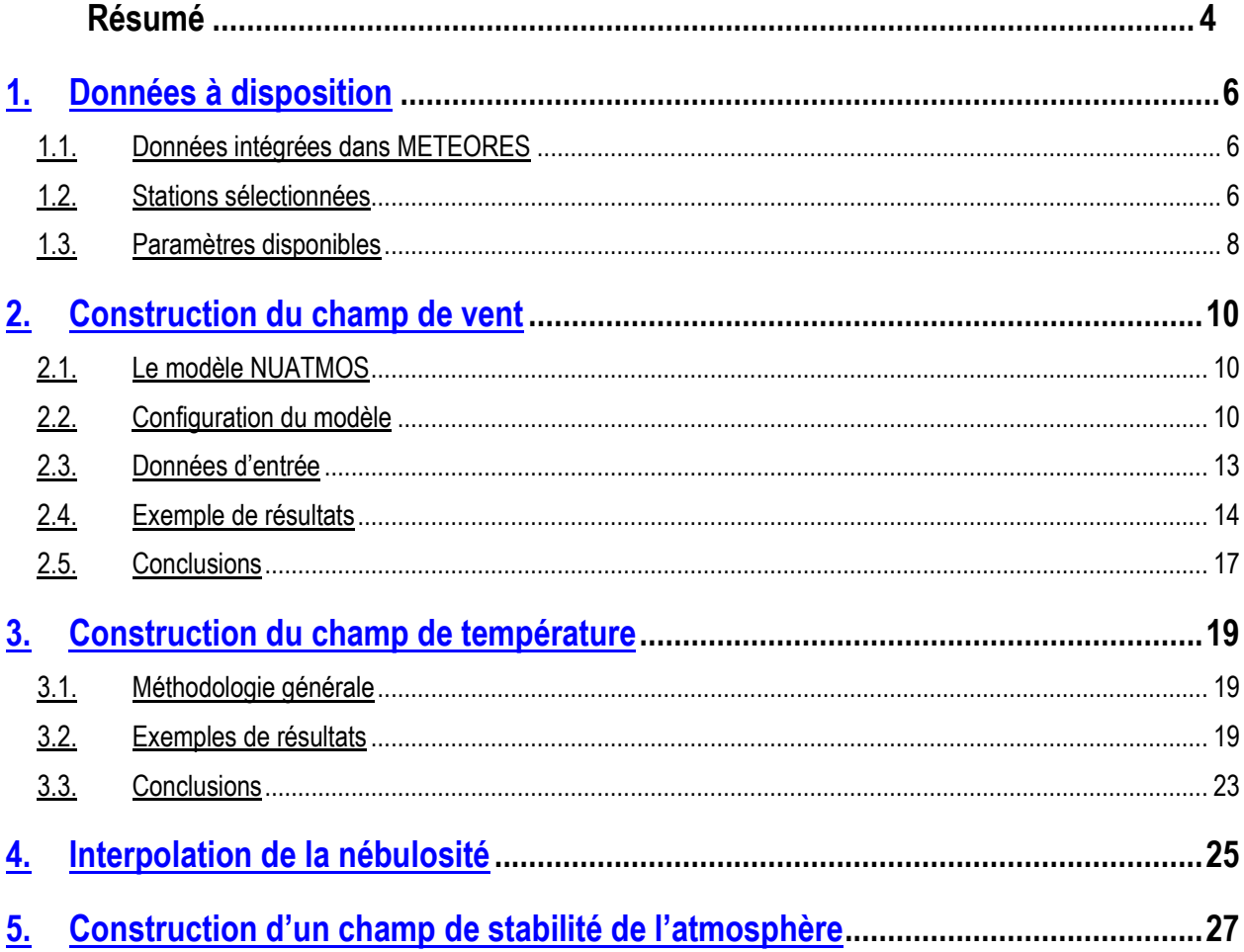

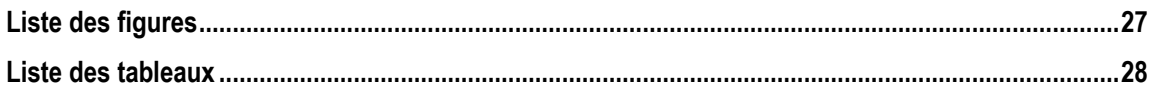

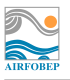

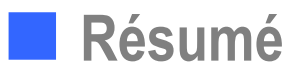

Le but de cette étude est de visualiser les données d'observations sauvegardées dans la base de données METEORES. En particulier, des cartes d'observation du vent et de la température en surface, de la nébulosité et de la stabilité doivent être disponibles avec une résolution horaire. L'objet de ce document est de détailler la méthodologie employée pour chaque paramètre pour passer d'observations ponctuelles à un champ bidimensionnel.

Pour le vent, l'utilisation du modèle diagnostique variationnel NUATMOS a été retenue. Par rapport à CALMET, ce modèle offre l'avantage de pouvoir traiter les différentes échéances séparément. Le chapitre 2 s'attache à détailler la configuration retenue suite aux tests de sensibilité menés et à identifier les éventuelles limitations.

Concernant la température, la difficulté consistait à tenir compte de la meilleure façon possible de ses variations avec l'altitude (et donc en fonction du relief). La méthodologie retenue fait ainsi intervenir le gradient vertical de température d'une atmosphère standard.

L'interpolation de la nébulosité est limitée du fait du manque de données sur la zone : seules quatre stations donnent ce paramètre, mais avec une fréquence relativement irrégulière. Les méthodes d'interpolation classiques ne pouvant être utilisées qu'avec 3 données au minimum, un traitement plus simple des cas avec 1 ou 2 donnée(s) seulement (ou encore trois ou plus, mais toutes identiques) a été proposé.

Enfin, la stabilité sur la zone concernée est évaluée via les classes de Pasquill. Ces classes sont directement déduites à partir des champs bidimensionnels de vent et de nébulosité sans recourir à une méthode d'interpolation.

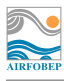

## **1. Données à disposition**

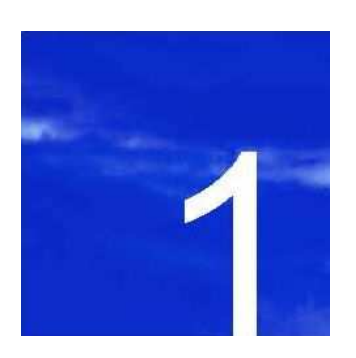

- **1.1. Données intégrées dans METEORES**
- **1.2. Stations sélectionnées**
- **1.3. Paramètres disponibles**

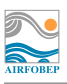

## **1. Données à disposition**

### **Données intégrées dans METEORES**

La base de données METEORES intègre des données d'origine diverse :

- des données d'observations issues du réseau Météo-France (stations de surface et radiosondages),
- des données d'observations inclues dans les messages météorologiques et récupérées via la base de donnée de l'université du Wyoming,
- des données d'observations du réseau AIRFOBEP,
- des données de prévisions Météo-France en certaines stations de surface,
- des données de prévisions NUMTECH pour des points d'extraction spécifiques.

Le but de cette étude est de pouvoir visualiser les **données d'observations** sauvegardées dans METEORES sur le site internet d'AIRFOBEP (simalis). Cette visualisation se fera notamment au moyen de cartographies sur la zone d'intérêt d'AIRFOBEP. Ce document s'attache à décrire plus particulièrement les méthodes envisagées pour passer de données ponctuelles (observations) à un champ reconstruit sur un domaine entier. Les cartographies ne seront construites que **pour la surface** et pour les paramètres suivants :

- vent (vitesse et direction),
- température,
- nébulosité,
- stabilité. Pour ce dernier paramètre, nous avons choisi de tracer les classes de Pasquill (voir chapitre 5).

En opérationnel, deux types de cartographies seront construites :

- des cartographies en quasi-temps réel afin d'assurer un suivi au fil de l'eau. Cependant, le délai entre la mesure et la mise à disposition des données est assez variable : ces cartographies ne pourront prendre en compte que les données intégrées au moment de la construction des cartographies.
- des cartographies a posteriori pour pouvoir utiliser un maximum d'informations. Les cartographies de J seront produites dans la nuit de J à J+1 et pourront donc intégrer des observations mises à disposition trop tardivement pour avoir été utilisées par les cartographies en quasi-temps réel.

### **1.2 Stations sélectionnées**

La Figure 1 donne la localisation des différentes stations de mesure de surface incluses dans METEORES. Un bon nombre d'entre elles ne concernent pas la région d'intérêt d'AIRFOBEP. La zone délimitée par le rectangle en traits pointillés matérialise le domaine retenu pour la génération des champs 2D. Ce domaine inclut toute la zone d'intérêt d'AIRFOBEP (l'étang de Berre, la Camargue, et jusqu'à Saint-Rémy de Provence), mais il a été élargi afin d'intégrer des informations supplémentaires grâce aux stations comme Avignon et Cabrières au Nord, Nîmes à l'Ouest et Aix en Provence, Marseille et Cassis à l'Est.

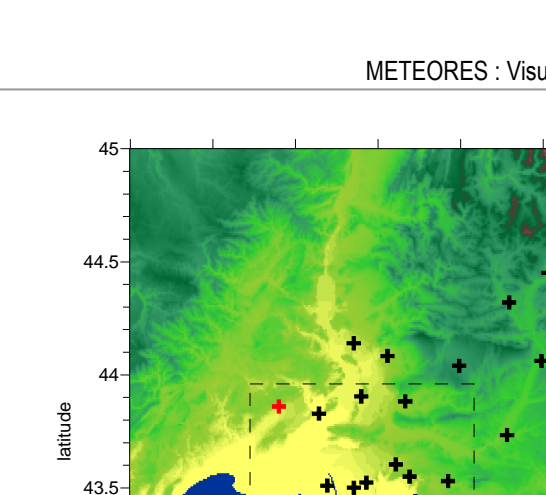

 $42.5 -$ <br>3.5

43

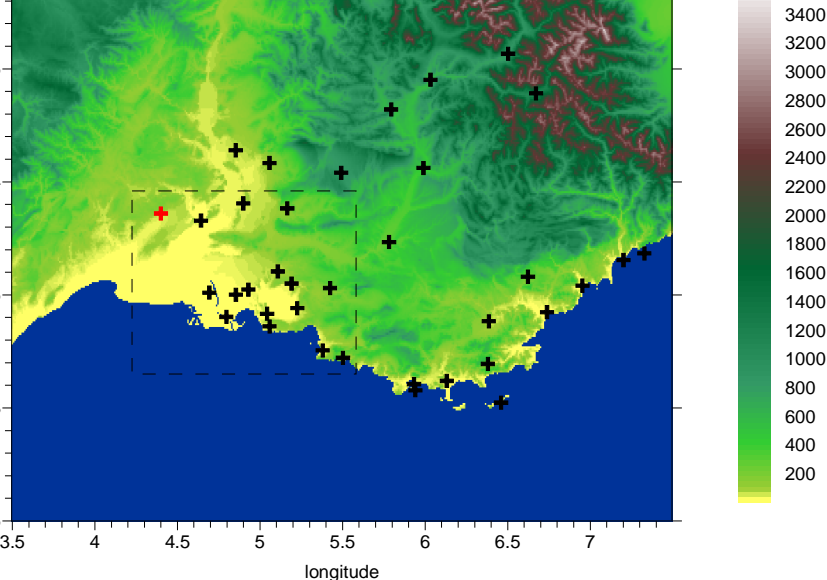

3600

**Figure 1 :** Localisation des stations de surface incluses dans la base de données METEORES (croix noires) et du radiosondage de Nîmes (croix rouge). Le rectangle en pointillé délimite la zone retenue pour la reconstruction des champs 2D à partir des observations. Le fond de carte coloré représente le relief (m).

La Figure 2 présente plus précisément la zone sur laquelle les champs météorologiques vont être reconstruits. 16 stations de mesures météorologiques sont situées à l'intérieur de ce domaine. Cependant, toutes les stations ne disposent pas des mêmes instruments de mesure. Certaines mesurent uniquement le vent, d'autres ont également la température. Enfin, quelques stations Météo France donnent la nébulosité, même si ce paramètre est moins fréquemment renseigné que le vent et la température. L'objet du paragraphe suivant est de faire le point sur les données disponibles en chaque station.

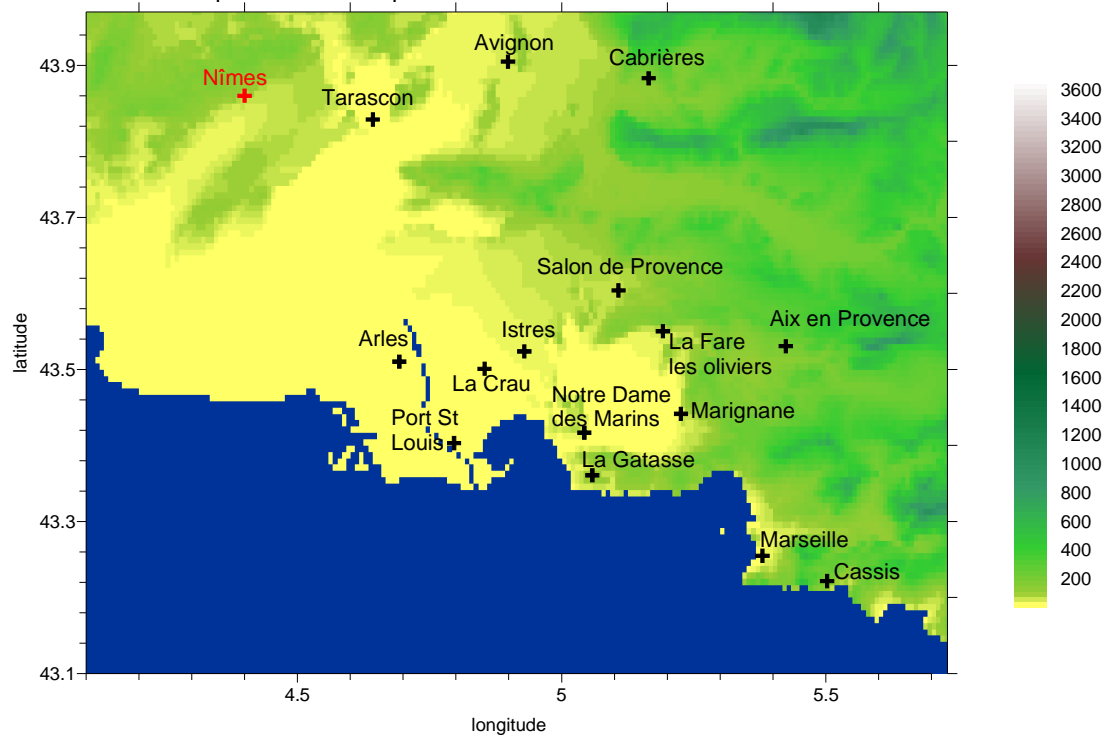

**Figure 2 :** Zone sélectionnée pour la reconstruction des champs météorologiques 2D pour AIRFOBEP. Le fond de carte coloré représente le relief (en m).

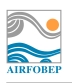

 $\overline{a}$ 

#### **1.3 Paramètres disponibles**

Le Tableau 1 récapitule les différents paramètres disponibles pour les stations de surface à l'intérieur du domaine considéré (cf. Figure 2). Ce tableau se base sur une extraction des données depuis METEORES sur la première semaine de juillet 2009.

On constate ainsi que les 16 stations de surface donnent une indication sur le vent. Pour la température, on dispose encore de 13 stations, mais ce chiffre tombe à 4 seulement pour la nébulosité.

En plus des stations de surface, on dispose aussi d'informations sur la structure verticale de l'atmosphère via le radiosondage de Nîmes et le radar profileur de vent de Marignane. A priori ces mesures ne devraient pas être primordiales vu que l'on souhaite reconstruire les champs en surface. Cependant, en ce qui concerne le vent, le modèle utilisé travaille avec un domaine tri-dimensionnel et pour ce paramètre précis, il est peut-être important de fournir des informations sur le profil vertical. Radar et radiosondage ne seront donc utilisés que pour la reconstruction du champ de vent, dont la méthode est détaillée au chapitre suivant.

| Station                | Vitesse du vent | Direction du vent | Température | Nébulosité |
|------------------------|-----------------|-------------------|-------------|------------|
| Aix en Provence        | X               | x                 | Х           |            |
| Arles                  | Χ               | Χ                 | Χ           |            |
| Avignon                | Χ               | Χ                 | Χ           | X.         |
| Cabrières              | Χ               | Χ                 | Χ           |            |
| Cassis                 | Χ               | Χ                 | Χ           |            |
| La Crau                | Χ               | Χ                 |             |            |
| La Fare les oliviers   | Χ               | Χ                 |             |            |
| <b>Istres</b>          | Χ               | X                 | Χ           | Χ          |
| Marseille              | X               | Χ                 | Χ           |            |
| La Gatasse             | Χ               | Χ                 | Χ           |            |
| Notre Dame des Marins  | Χ               | Χ                 | Χ           |            |
| Marignane              | Χ               | Χ                 | Χ           | Χ          |
| Port de Bouc Castillon | Χ               | Χ                 | Χ           |            |
| Port Saint Louis       | Χ               | Χ                 |             |            |
| Salon de Provence      | Χ               | Χ                 | Χ           | X          |
| Tarascon               | X               | Χ                 | X           |            |

**Tableau 1 :** Paramètres disponibles pour les stations de surface situées dans la zone d'intérêt.

Les mesures du réseau AIRFOBEP sont disponibles avec une résolution quart-horaires. Par contre, les observations des stations de surface de Météo France sont données avec une fréquence horaire<sup>1</sup>. Les champs 2D ne seront eux reconstruits qu'avec une résolution horaire, sans moyenne sur les échéances quart-horaire disponibles (i.e en écartant les échéances intermédiaires).

 $<sup>1</sup>$  Les valeurs quart-horaires données dans METEORES résultent d'une interpolation à partir des valeurs horaires.</sup>

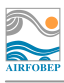

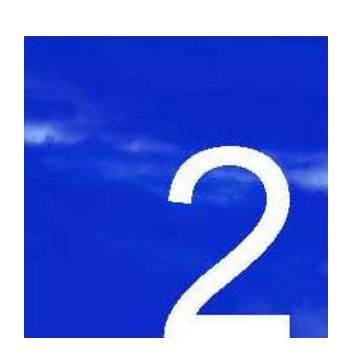

# **2. Construction du champ de vent**

- **2.1. Le modèle NUATMOS**
- **2.2. Configuration du modèle**
- **2.3. Données d'entrée**
- **2.4. Exemple de résultats**
- **2.5. Conclusions**

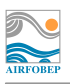

### **2. Construction du champ de vent**

### **2.1 Le modèle NUATMOS**

Le modèle NUATMOS est un modèle diagnostique variationnel. Ce type de modèle permet de construire un champ de vent respectant l'équation de conservation de la masse d'une part, et divergeant peu des observations disponibles. Le modèle peut prendre en compte des observations de surface comme des profils verticaux, mais des données selon la verticale ne sont pas indispensables, le modèle pouvant travailler avec uniquement des données de surface.

NUATMOS a été développé dans les années 80 (Ross et al., 1988<sup>2</sup> ; Ross and Fox, 1991<sup>3</sup> ) pour traiter des problématiques de qualité de l'air dans des zones de topographie complexe. Le but était de reconstruire un champ de vent 3D à partir de mesures en tenant compte du relief et de la stabilité atmosphérique. Ensuite, le champ de vent pouvait être utilisé par un modèle de dispersion et on disposait ainsi d'un système d'analyse de la dispersion des polluants dans une zone donnée.

Les travaux de Carvalho et al., 1997<sup>4</sup> visaient à comparer les performances de NUATMOS avec un modèle pronostique. Les tests sur une région du centre du Portugal ont mis en avant l'efficacité du modèle NUATMOS par rapport à un modèle pronostique en terme de temps de calcul même si, dans les situations les plus complexes, ce modèle ne peut logiquement pas produire des champs de vents aussi détaillés qu'un modèle pronostique.

NUATMOS a également été utilisé dans plusieurs applications relative à la dispersion des fumées des feux de forets (Firestation, Lopes et al., 2002<sup>5</sup> ou encore DISPERFIRE, Valente et al.<sup>6</sup>). Récemment, NUMTECH a comparé et utilisé ce modèle dans différents projets nécessitant l'interpolation de données d'observation pour produire des champs de vent.

Par rapport au modèle CALMET utilisé pour des applications similaires, NUATMOS offre notamment l'avantage de traiter les échéances temporelles indépendamment les unes des autres, ce qui était un problème majeur dans certaines applications pour AIRFOBEP.

### **2.2 Configuration du modèle**

Dans la version actuelle du modèle NUATMOS, le nombre de points en X et en Y est limité à 190, et le nombre de points de la grille horizontale ne doit pas dépasser 25281.

Pour les tests de sensibilité réalisés dans ce document, la résolution du domaine a été fixée à 750 m. Vu la taille du domaine d'étude retenu ici<sup>7</sup> (environ 130 par 100 km), une telle résolution conduit à un 174 points en X et 134 points en Y ce qui d'une part, respecte les deux conditions du modèle sur la taille du domaine et d'autre part, permet une bonne représentation de la topographie.

Dans l'application opérationnelle, la résolution retenue est de 800 m pour conserver une certaine cohérence avec les autres applications d'AIRFOBEP qui utilisent une résolution de 200 m (CartO3, PM, SO2, etc…). Le domaine final sera également calqué sur celui de ces autres applications, même si les calculs d'intégration sont effectués sur un domaine plus grand afin de pouvoir tenir compte du plus grand nombre de stations de mesure par rapport à la zone couverte par les « PGMs ».

Les fichiers de topographie à 750 m comme à 800 m de résolution sont crées à partir d'une base de donnée à 90 m de résolution. 9 niveaux verticaux sont pris en compte entre le sol et 3000 m d'altitude.

 $\overline{a}$ 2 Ross D.G., I. N. Smith, P. C. Manins and D. G. Fox, 1988 : Diagnostic wind field modelling for complex terrain ; model development and testing. J. Applied. Meteorol., 27, 785-796.

<sup>3</sup> Ross D. G. and D. G. Fox, 1991 : Evaluation of an air pollution analysis system for complex terrain.

<sup>4</sup> Carvalho A.C., A. I. Miranda and C. Borrego, 1997 : Numerical simulation of wind field over complex terrain. International conference on measurements and modelling in environmental pollution n°1, Madrid, Spain. 273-282.

<sup>5</sup> Lopes A. M. G, M. G. Cruz and D. X. Viegas : Firestation – an integrated software system for the numerical simulation of fire spread on complex topography. Env. Mod. And Software, 17, 269-285.

<sup>6</sup> Valente J., A. I. Miranda, A. G. Lopes, C. Borrego and D. X. Viegas : A local-scale modelling system to simulate smoke dispersion.

<sup>7</sup> Le domaine d'étude retenu est plus grand que celui couvert par les fichiers PGM afin d'intégrer plus d'observations et d'obtenir un meilleur champ reconstruit.

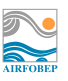

Outre la configuration du domaine de simulation, un certain nombre de paramètres propres à l'interpolation réalisée sont à définir :

- le paramètre de relaxation, fixé à 1.3 par défaut,
- le rayon d'influence des observations dans l'interpolation initiale.
- le nombre d'itérations maximal et le critère de convergence,
- le rapport entre l'amplitude des variations sur les mouvements horizontaux et verticaux, noté α.

L'interprétation la plus courante relie le paramètre α à la stabilité de l'atmosphère : les cas stables correspondent à des mouvements verticaux d'amplitude plus faible que les mouvements horizontaux ; les cas instables à la situation inverse (mouvement verticaux favorisés) et les cas neutres à une même importance des mouvements verticaux et horizontaux. A première vue, ce paramètre semble donc particulièrement important.

Des tests de sensibilités ont été réalisés sur l'ensemble de ces paramètres pour un cas de vents globalement faibles (cas du 9 janvier 12H). Les valeurs testées pour les différents paramètres sont recensées dans le Tableau 2.

| <b>Paramètre</b>                   | Valeur par défaut | Valeurs testées   Valeur retenue |                |
|------------------------------------|-------------------|----------------------------------|----------------|
| α                                  |                   | $0.1, 1$ et 2                    |                |
| Paramètre de relaxation            | 1 ว<br>ن ا        | 1.1 et 1.3                       |                |
| Nombre d'itérations                | 50                | 10 et 100                        | 100            |
| Rayon d'influence des observations | 5 km              | 1. 3 et 5 km                     | $1 \text{ km}$ |

**Tableau 2 :** Liste des paramètres testés.

Sur le cas considéré, les temps de calculs restent du même ordre de grandeur lorsque le nombre d'itérations est augmenté à 100. D'autre part, modifier le paramètre de relaxation, le nombre d'itérations ou encore le rayon d'influence des observations n'induit quasiment pas de changement dans les champs de vent en surface. Les changements les plus notables sont obtenus en faisant passer le paramètre α de 1 à 0.1 (cf. Figure 3). Cependant, la Figure 3 montre qu'il s'agit de modifications localisées dans la partie Nord-Est du domaine (signalée par l'ellipse noire dans la Figure 3) et finalement assez minimes. Au niveau de Cabrières, les vents très faibles sont responsables de directions différentes d'une simulation à l'autre. Dans la vallée de la Durance entre Cavaillon et Pertuis, les vents sont canalisés par le relief avec un  $\alpha$  = 0.01, ce qui n'est pas le cas avec  $\alpha$  = 1. Les principaux changements n'ont donc lieu qu'hors, voire en limite, du domaine d'intérêt d'AIRFOBEP. On note aussi que les mêmes tests sur une journée de juillet avec des brises marines ont conduit à des différences encore moins flagrantes sur les champs de vent.

La canalisation du vent dans les vallées obtenue avec un  $\alpha$  = 0.01 est effectivement représentative de conditions stables. A l'inverse, dans des conditions instables, le flux peut sans problème s'élever au dessus des reliefs et la déviation n'est plus justifiée. Les conditions stables sont généralement rencontrées la nuit où lors de conditions anticycloniques persistant plusieurs jours. En journée, le développement de la couche limite conduit généralement à des conditions plutôt instables. La valeur α = 1 correspond elle à des cas neutres. Il est ainsi difficile de se prononcer sur la valeur à conserver pour alpha. Une valeur de 1 apparaît comme intermédiaire entre les cas stables et ceux instables.

Au final, la configuration retenue est donnée dans le Tableau 2. Pour le paramètre de relaxation, nous avons aussi conservé la valeur par défaut. Le nombre d'itérations a été augmenté à 100, tandis qu'un rayon d'influence de 1 km pour les observations nous semble suffisant.

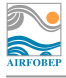

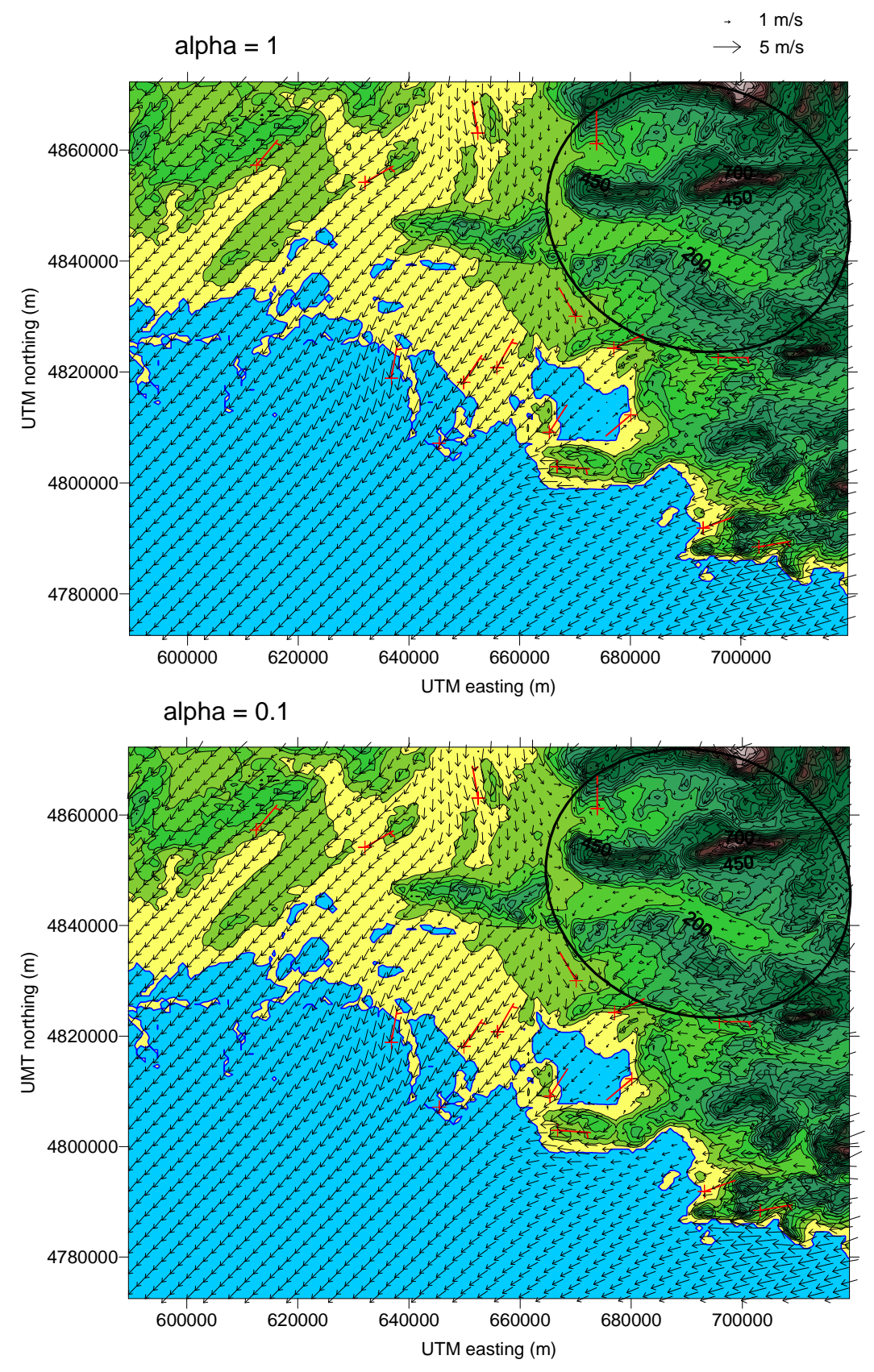

**Figure 3 :** Champs de vents obtenus pour le cas du 9/01/2009 12h en fonction de la valeur du paramètre alpha, tous les autres paramètres étant fixés (paramètre de relaxation : 1.3, nombre d'itérations : 100 et rayon d'influence : 1km). La taille des flèches est proportionnelle à la vitesse du vent. Les barbules rouges correspondent aux observations. Les couleurs correspondent aux lignes de niveau, mais sans distinction entre mer et terre : la Camargue n'est donc pas différenciée de la mer Méditerranée du fait de sa faible altitude.

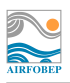

### **2.3 Données d'entrée**

Le modèle NUATMOS travaille en coordonnées UTM. Le Tableau 3 donne les coordonnées UTM (ellipsoïde de référence : WGS84) pour les stations de la zone, ainsi que leur altitude par rapport au niveau de la mer, utilisées pour les tests. Les altitudes des stations du réseau AIRFOBEP sont issues de la base de données METEORES, tandis que celles des stations Météo France proviennent de la base de donnée climatique de Météo France, accessible via Internet.

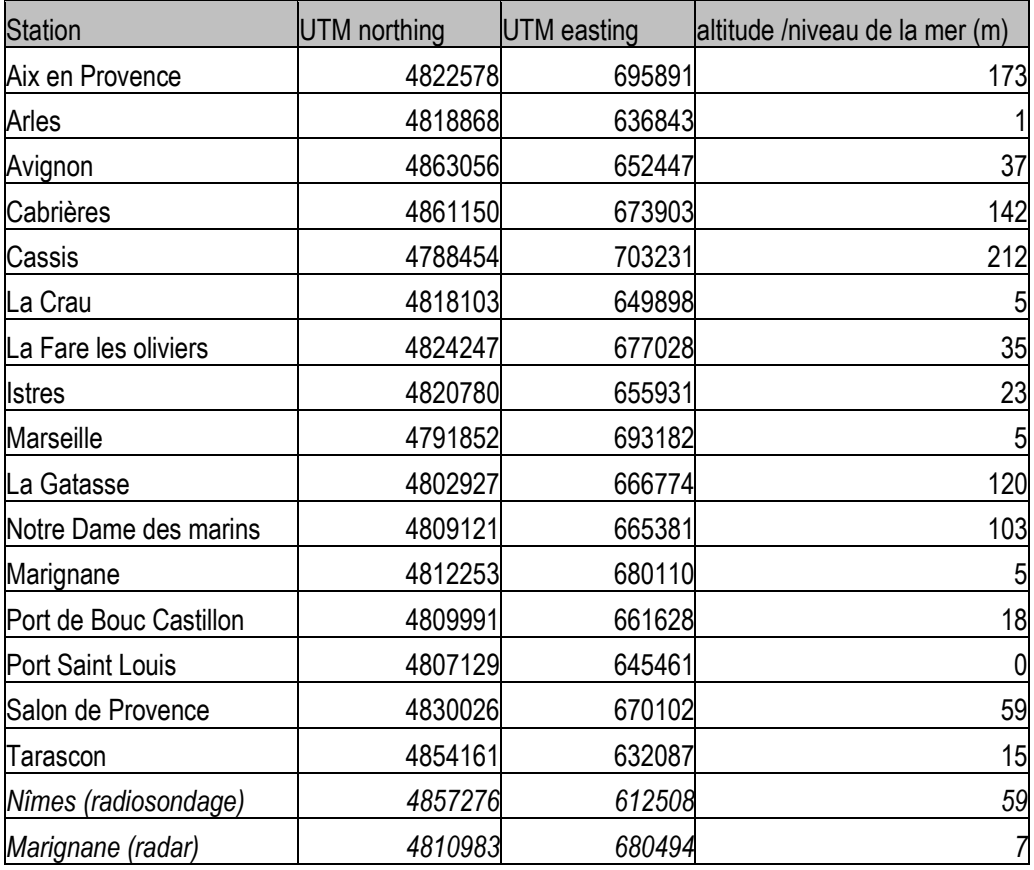

**Tableau 3 :** Coordonnées UTM et altitude des stations d'observation utilisées.

Pour les profils, NUATMOS a besoin des valeurs de vent en fonction de l'altitude de la mesure par rapport au sol. L'altitude de mesure est stockée dans METEORES pour le radar de Marignane. En revanche, pour le radiosondage de Nîmes, le profil est donné en fonction de la pression. Les données du radiosondage de Nîmes donc nécessitent un pré-traitement particulier : les altitudes doivent être recalculées à partir des mesures de pression.

Pour transformer les mesures de pression en altitude par rapport au sol, nous faisons l'hypothèse d'une atmosphère standard (atmosphère type OACl<sup>8</sup>). Altitude par rapport au sol z et pression P sont alors reliées par la formule :

.5 255 288 <sup>288</sup> .0 <sup>0065</sup> ( ) )0( J  $\frac{288 - 0.0065z}{1000}$ l  $P(z) = P(0) \left( \frac{288 - 0.0065z}{200} \right)$ 

 $\overline{a}$ 8 Organisation de l'aviation civile internationale

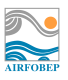

### **2.4 Exemple de résultats**

Afin de tester la méthode, nous avons choisi trois situations météorologiques bien différentes. La première (le 9 juillet 2009 12h) est un cas de mistral avec des vitesses de vent élevées et des directions bien définies. A l'inverse, le cas du 15 juillet 2009 12h correspond à une situation de brise de mer. Enfin, le cas du 9 janvier 2009 12h correspond lui à une situation anticyclonique hivernale.

Pour tous les cas, nous avons réalisé quatre simulations différentes :

- 1) avec toutes les stations disponibles pour l'heure considérée,
- 2) avec uniquement les informations en surface (i.e sans les données du radiosondage et du radar profileur de vent),
- 3) avec la moitié des stations de surface, mais en privilégiant celles localisée au centre du domaine (i.e Salon de Provence, La Fare les Oliviers, Marignane, Notre Dame des Marins, Istres, Port Saint Louis, La Crau et Arles),
- 4) avec la moitié des stations de surface mais en privilégiant celles au bord du domaine (i.e Tarascon, Avignon, Cabrières, Aix en Provence, Marseille, Cassis, La Gatasse).

La comparaison des simulations 1 et 2 nous permettra d'évaluer l'importance des profils verticaux dans la reconstruction du champ. Les simulations 3 et 4 visent à évaluer les limites de la méthode en cas d'observations de surface manquantes.

cas du 9 juillet 2009

La Figure 4 montre les champs de vent en surface obtenus pour le cas du 9 juillet (vent de secteur NO sensible sur la zone). L'ensemble des stations mesure un vent de secteur NO à ONO : la reconstruction avec NUATMOS conduit ainsi un flux de NO général dans la vallée du Rhône qui s'oriente ONO à l'ouest de l'étang de Berre et sur Marseille.

L'utilisation de données selon la verticale (radiosondage et profil de vent) n'apporte dans ce cas qu'une information limitée : les vitesses de vent autour de Nîmes sont un peu différentes selon que l'on prenne ou non en compte le radiosondage, mais les directions de vent restent conservées. La position des stations de surface est en revanche particulièrement importante : le vent au niveau de l'étang de Berre par exemple est plutôt de secteur NO-NNO lorsque l'on utilise les données des stations au centre, mais s'oriente à l'ONO en l'absence de ces informations.

La cartographie qui semble la plus réaliste est donc bien obtenue lorsque l'on utilise toutes les informations disponibles, i.e. l'ensemble des stations de surface (même celles en limite de domaine) et les profils verticaux.

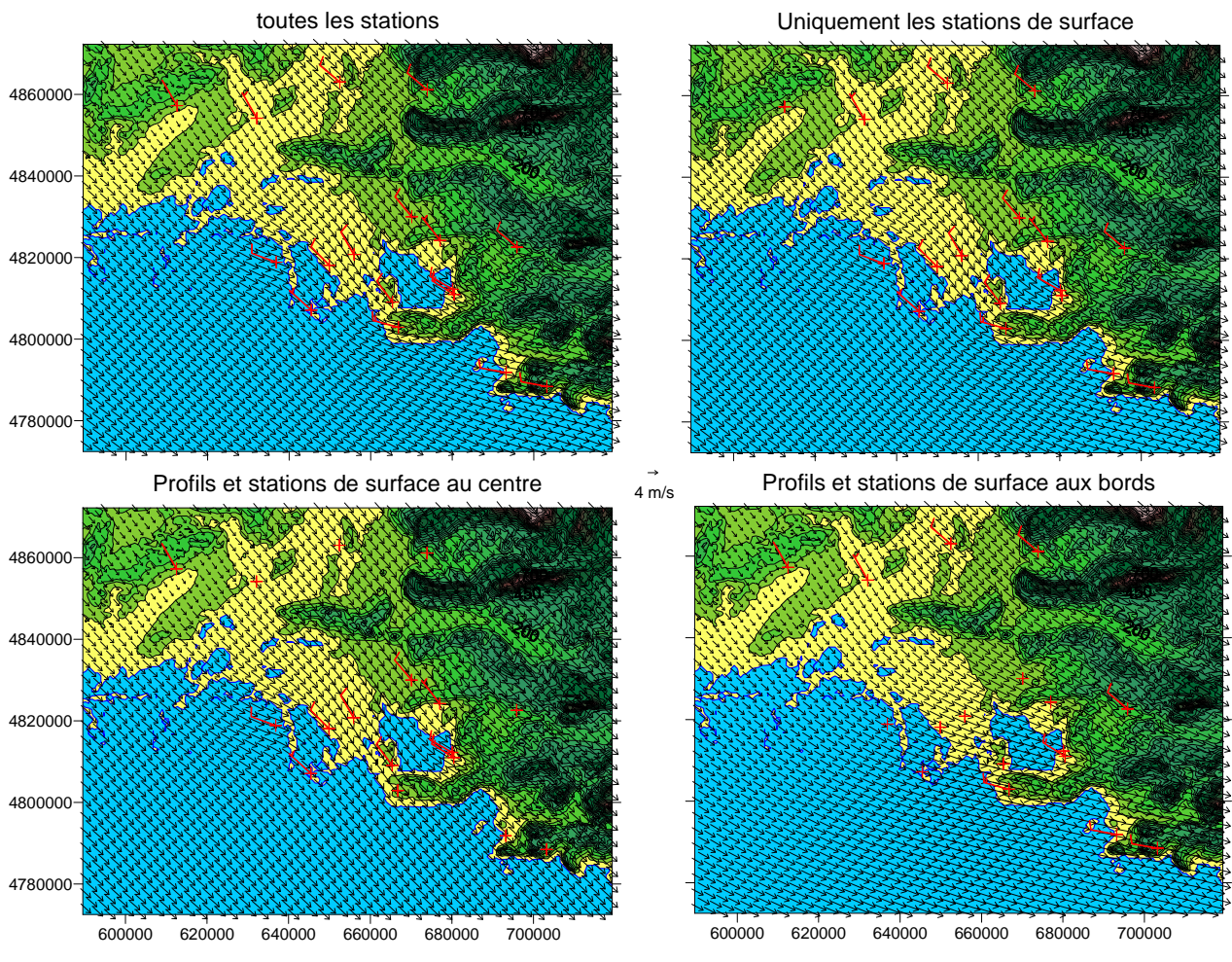

**Figure 4 :** Champs de vent produits par NUATMOS pour le 9 juillet 12H en fonction du scénario sur les observations utilisées.

cas du 15 juillet 2009

La Figure 5 est l'analogue de la Figure 4 pour un cas de brises marines. Pour les stations proches de la mer, la direction du vent est quasi-perpendiculaire à la ligne de côte : S voire SSE vers Marseille, SSO au niveau de la Gatasse et Port Saint Louis. La plupart des stations dans les terres voient un vent de secteur SSO à OSO voire O à l'Est de l'étang de Berre. Avec l'ensemble des mesures disponibles, NUATMOS restitue bien un flux général de SO sur la zone avec des modifications assez locales : S vers Marseille, O à l'est de l'étang de Berre, etc.

Pour les autres tests, les conclusions restent les mêmes que pour le cas du 9 juillet :

- les données selon la verticale n'apportent qu'une information restreinte autour de leur localisation ;
- la modification de la direction du vent sur l'étang de Berre en fonction des stations utilisées pour reconstruire le champ 2D est encore plus importante dans ce cas comparé au cas de mistral : avec les stations « centrales », le vent est de secteur O-SO sur l'étang de Berre ; avec les stations « aux bords », on obtient un vent de secteur SSO. Les modifications sont moins flagrantes dans la vallée du Rhône.

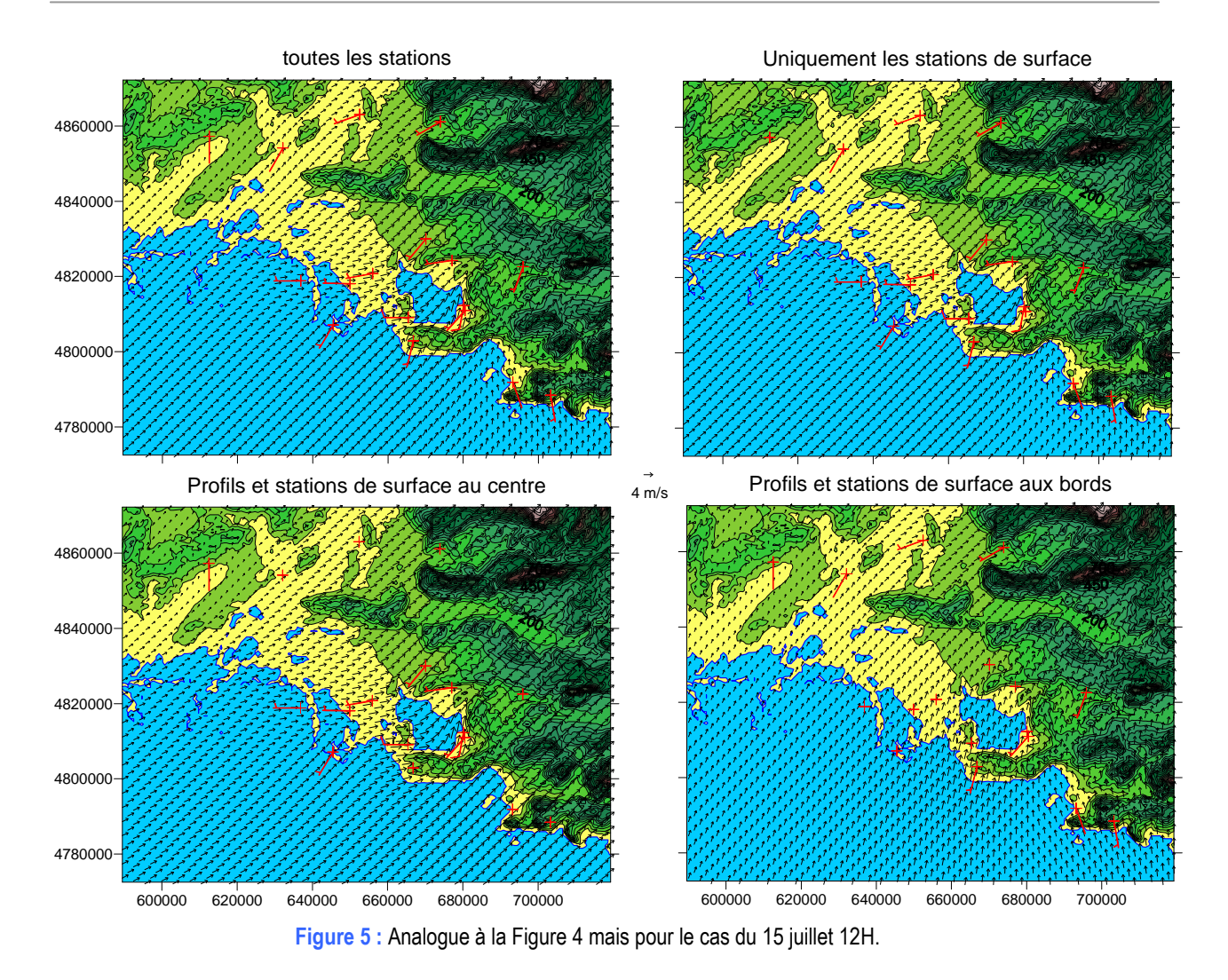

cas du 9 janvier 2009

Le cas du 9 janvier est particulièrement intéressant car deux flux s'affrontent au niveau de Berre : un flux de Nord arrivant de la vallée du Rhône et un flux d'Est. La simulation de référence (i.e avec toutes les stations) prend bien en compte ces deux flux : à l'approche de Berre, le flux de N dans la vallée du Rhône est dévié en NNE et alors que le flux d'E est dévié en ENE. Les deux flux se combinent sur la mer pour donner du NE. L'étang de Berre est en amont de la rencontre des deux flux : on a du NE faible sur la partie nord-ouest de l'étang et des vents variables faibles au niveau de Marignane.

La Figure 6 montre que l'importance attribuée à aux flux d'E et de N dépend très nettement des stations considérées. Avec les stations au centre du domaine, le flux de Nord est clairement prépondérant, en dépit du radar de Marignane qui indique de l'Est assez marqué en altitude. Avec les stations situées sur le bord du domaine, les deux flux sont représentés mais Berre est cette fois sous l'influence d'un fort flux d'Est, ce qui est en désaccord avec les observations de surface autour de l'étang. Encore une fois, la situation qui semble la plus réaliste est obtenue lorsque l'on utilise l'ensemble des observations disponibles.

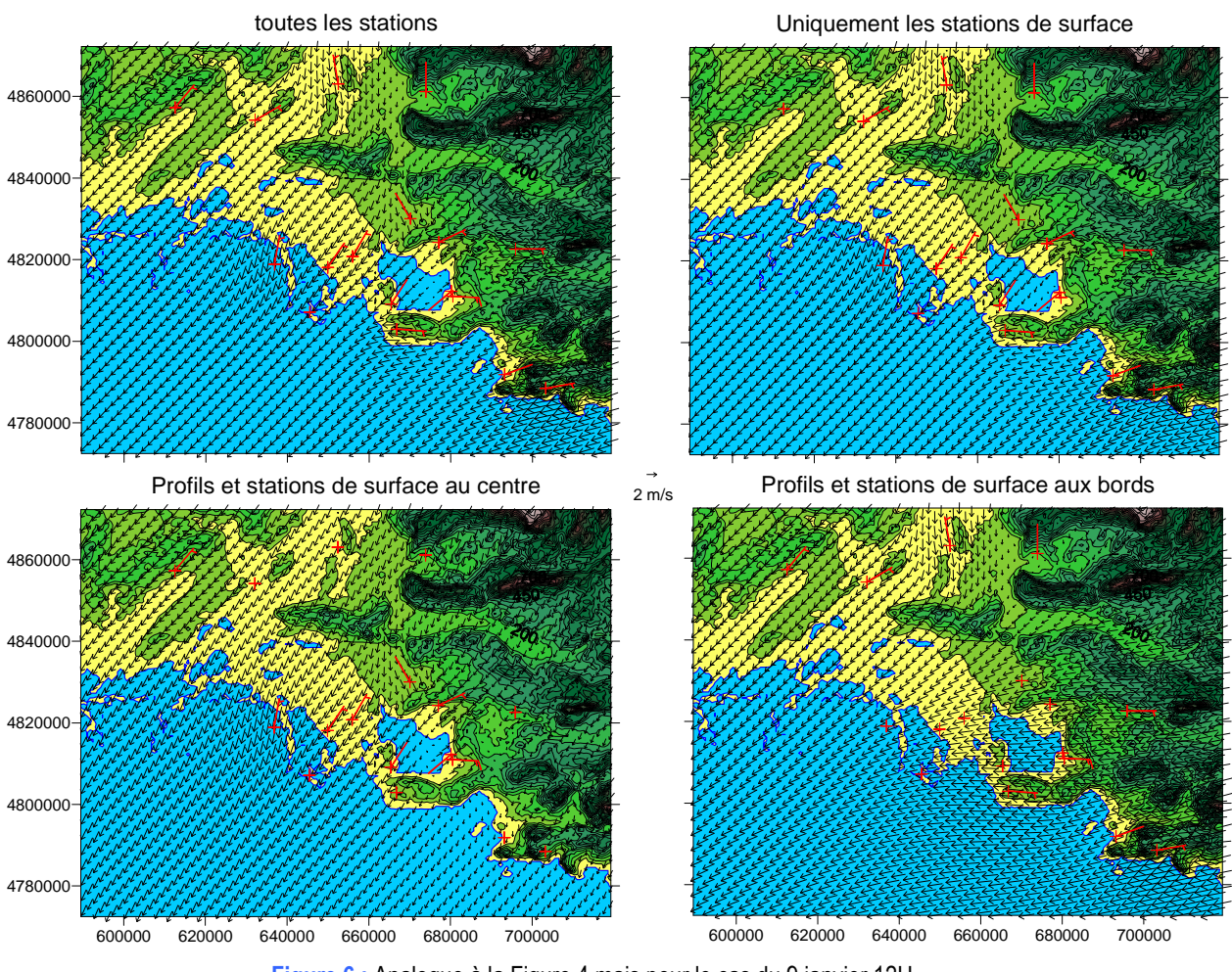

**Figure 6 :** Analogue à la Figure 4 mais pour le cas du 9 janvier 12H.

#### **2.5 Conclusions**

Au vu des différents tests effectués, on peut donc retenir que le critère déterminant pour la qualité des résultats est le nombre d'observations disponibles sur le domaine ainsi que leur situation. Un manque de données aussi bien sur les bords du domaine qu'à l'intérieur peut conduire à une mauvaise estimation du flux prépondérant sur la région de Berre en terme de direction, comme de vitesse du vent. La configuration du modèle apparaît finalement comme secondaire, les champs de vent simulés étant principalement sensibles au rapport d'amplitude entre les modifications du vent vertical et du vent horizontal. De plus, cette sensibilité apparaît comme limitée au coin NE du domaine (la vallée de la Durance en particulier), et ne semble pas influencer fortement la zone d'intérêt d'AIRFOBEP.

Afin d'avoir une idée que la qualité du champ reconstruit, il pourrait donc être intéressant d'afficher, en complément de la cartographie reconstruite, un indicateur du nombre de stations utilisées dans la simulation NUATMOS et, en cas de données manquantes, de signaler les stations concernées.

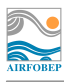

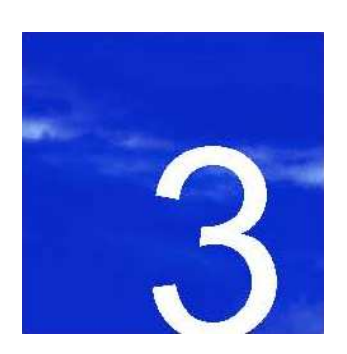

# **3. Construction du champ de température**

- **3.1. Méthodologie générale**
- **3.2. Exemple de résultats**
- **3.3. Conclusions**

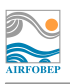

## **3. Construction du champ de température**

### **3.1 Méthodologie générale**

Comme pour le vent, la construction d'un champ de température à partir d'observations ponctuelles doit tenir compte de la topographie. L'idée générale est de procéder en trois étapes :

- 1) ramener les valeurs mesurées aux stations à une valeur à l'altitude 0 m,
- 2) interpoler le champ de température à 0 m,
- 3) appliquer les corrections dues à la topographie (étape inverse de l'étape 1).

La principale difficulté réside dans les étapes 1 et 3. Plusieurs options s'offrent à nous pour appliquer l'influence de l'altitude sur le champ de température :

- Utilisation d'un gradient théorique : suivant l'atmosphère standard OACI, la troposphère décroît en moyenne de 6.5°C par kilomètre. Cependant, si cette valeur convient parfaitement sur toute la troposphère, les gradients de température à proximité du sol et sur les 1000 premiers mètres peuvent être bien différents de cette valeur.
- Utilisation du radiosondage de Nîmes : les premiers points de mesure peuvent servir à calculer un gradient moyen. Cependant, le radiosondage n'est disponible que deux fois par jour (0h et 12h UTC) : pour certaines heures (par exemple 11h), il n'est pas à priori évident que l'utilisation du gradient de température calculé à partir du radiosondage de 0h soit plus pertinent que l'utilisation du gradient théorique de –6.5 °C/km. La deuxième question porte sur l'épaisseur de la couche d'atmosphère sur laquelle le gradient doit être moyenné afin d'être représentatif de la zone et non des conditions locales (inversions thermiques par exemple). Avec une résolution spatiale de 750 m, l'altitude maximale obtenue est de 1200m. Dans les tests à suivre, nous prendrons le gradient de température entre le sol et 1000 m d'altitude.

Pour l'étape 2, nous emploierons une méthode classique d'interpolation, dite de « krigeage ». Par expérience, cette méthode permet généralement d'éviter (ou au moins de limiter) les iso-contours circulaires autour de chaque point d'observation, contrairement à des méthodes plus simples (interpolation linéaire par exemple). L'étape d'interpolation est effectuée via le logiciel SURFER. L'interpolation est réalisée sur un domaine similaire à celui pour le vent, toujours avec une résolution de 750 m. Les caractéristiques du domaine d'interpolation sont résumées dans le Tableau 4.

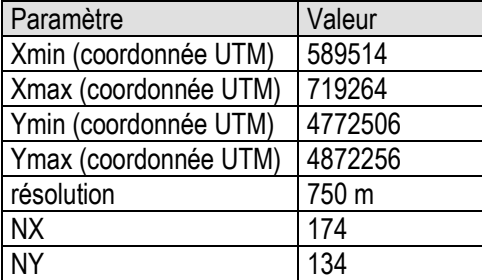

**Tableau 4 :** Définition de la zone sur laquelle est réalisée l'interpolation de la température.

#### **3.2 Exemples de résultats**

Nous présenterons dans ce paragraphe deux exemples : une situation estivale (15 juillet 2009) et une situation hivernale (9 janvier 2009).

Cas du 15 juillet 12H

Le cas du 15 juillet 12H va nous servir à évaluer l'apport de l'utilisation du gradient de température par rapport à une interpolation directe. La Figure 7 montre le champ de température obtenu en fonction de la méthode employée :

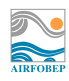

- interpolation directe : le champ est reconstruit à partir des mesures brutes sans lien avec la topographie ;
- reconstruction finale (gradient théorique) : les mesures sont ramenées à une altitude 0m avant d'être interpolées sur tous le domaine. Les valeurs obtenues sont ensuite corrigées en fonction de l'altitude. L'influence de l'altitude sur la température est calculée avec le gradient de l'atmosphère standard OACI ;
- reconstruction finale (gradient radiosondage) : même méthode que ci-dessus sauf que le gradient de température provient du dernier radiosondage disponible pour Nîmes.

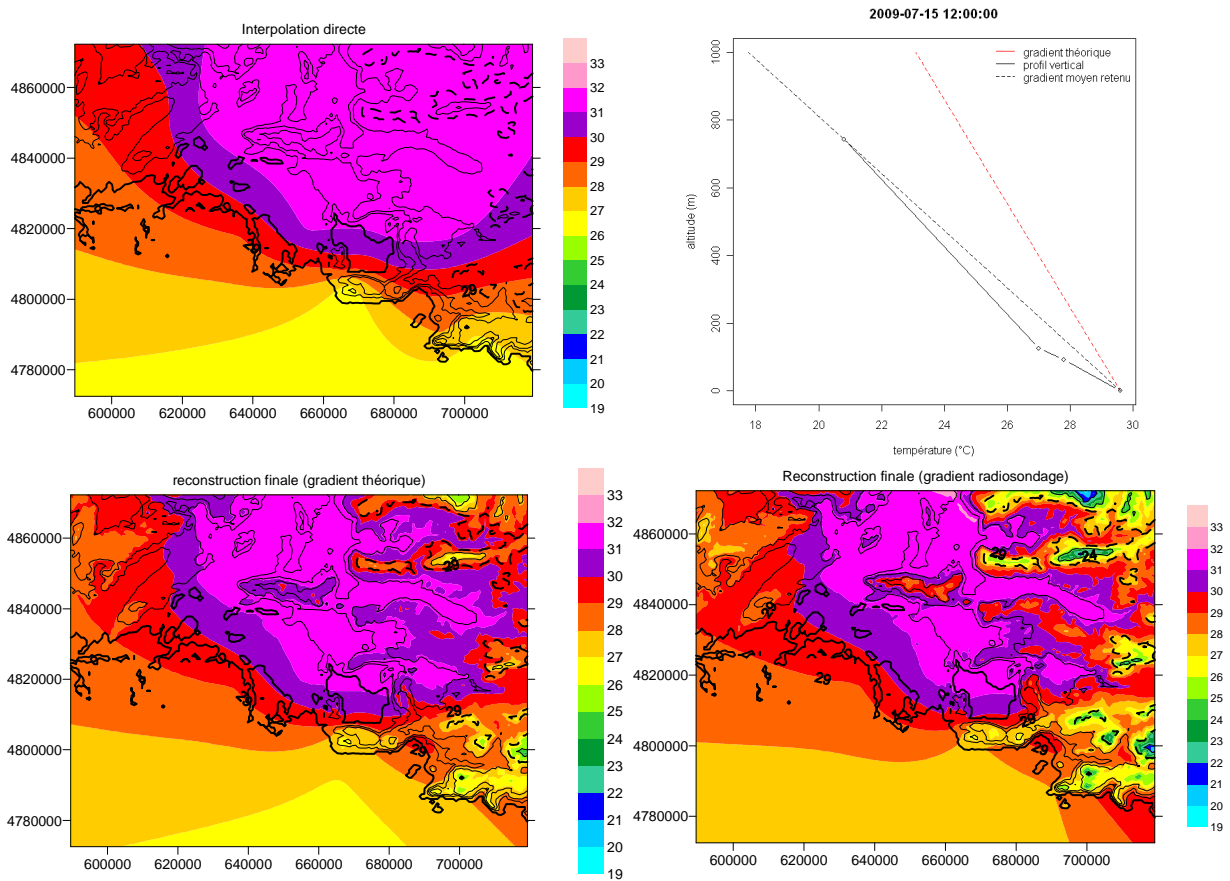

**Figure 7 :** Exemple de visualisation du champ de température pour le 15 juillet 2009 à 12H. La figure en haut à droite montre l'évolution de la température en fonction de l'altitude sur les 1000 premiers mètres de l'atmosphère selon que l'on considère le gradient OACI (-6.5°C/km en pointillés rouges), le profil issu du radiosondage (trait noir continu) ou le gradient moyen issu du radiosondage (pointillés noirs).

Comme attendu, l'interpolation directe des données de température conduit à des températures trop fortes sur les reliefs : plus de 30°C sur le plateau du Vaucluse et les montagnes du Lubéron. Ce problème est bien corrigé grâce à la méthodologie proposée, réalisant l'interpolation au niveau 0m et prenant en compte le gradient vertical de la température. Dans le cas du 15 juillet 2009, le gradient donné par le radiosondage est plus fort que le gradient théorique. L'utilisation du gradient théorique dans ce cas, conduit donc à une légère sur-estimation des températures sur les reliefs les plus élevés.

#### Cas du 9 janvier

Concernant le cas du 9 janvier, nous nous sommes intéressés aux conséquences de l'utilisation du gradient issu du radiosondage sur la reconstruction du champ de température. Nous comparerons les échéances 11 et 12H UTC. A 11H UTC, nous devons en effet utiliser le radiosondage de 0H pour calculer les gradients verticaux, tandis qu'à 12H, nous faisons l'hypothèse que le radiosondage de 12H est disponible au moment du post-traitement. En réalité, les données du radiosondage ne sont disponibles que plusieurs heures après le lâcher du ballon, mais nous souhaitons ici seulement quantifier les éventuelles discontinuités qui peuvent être provoquée par cette méthode et cet éventuel décalage de quelques heures dans l'arrivée des données n'est donc pas primordial, le problème restant entier.

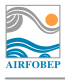

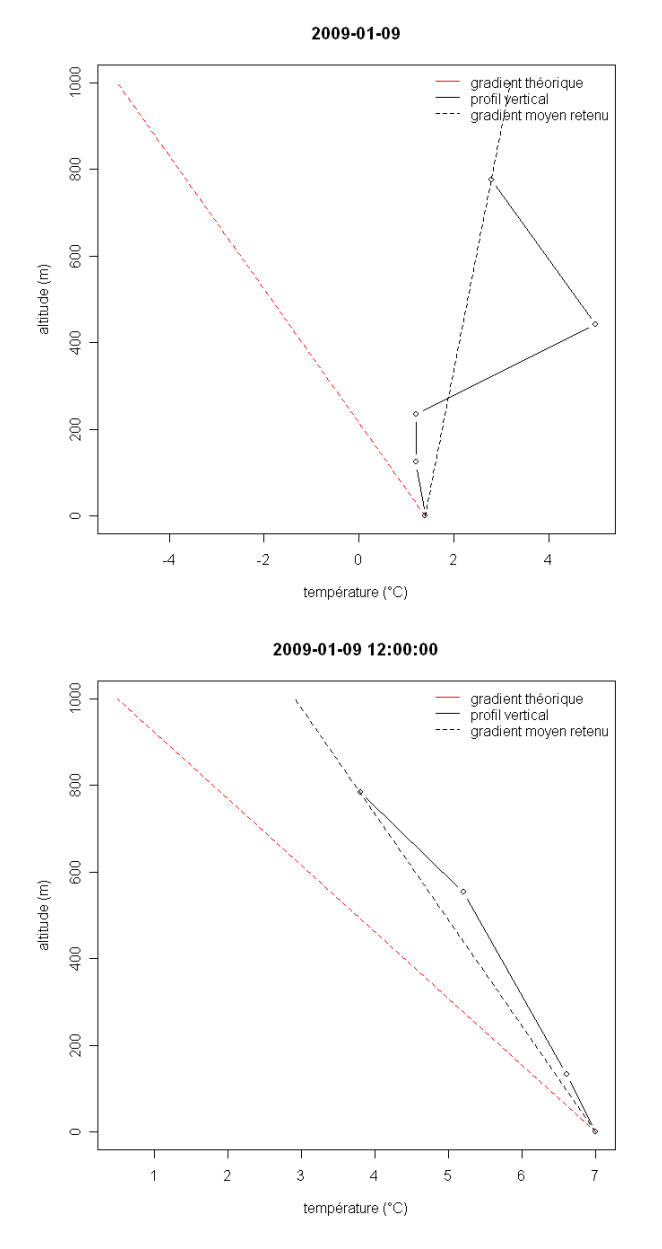

**Figure 8 :** Evolution de la température sur les 1000 premiers mètres de l'atmosphère le 9 janvier à 0h (à gauche) et 12h (à droite). Le trait continu noir correspond au radiosondage de Nîmes. Les courbes pointillés permettent de comparer le gradient théorique OACI en rouge au gradient moyen issu du radiosondage en noir, qui sont utilisés pour la reconstruction du champ 2D de température.

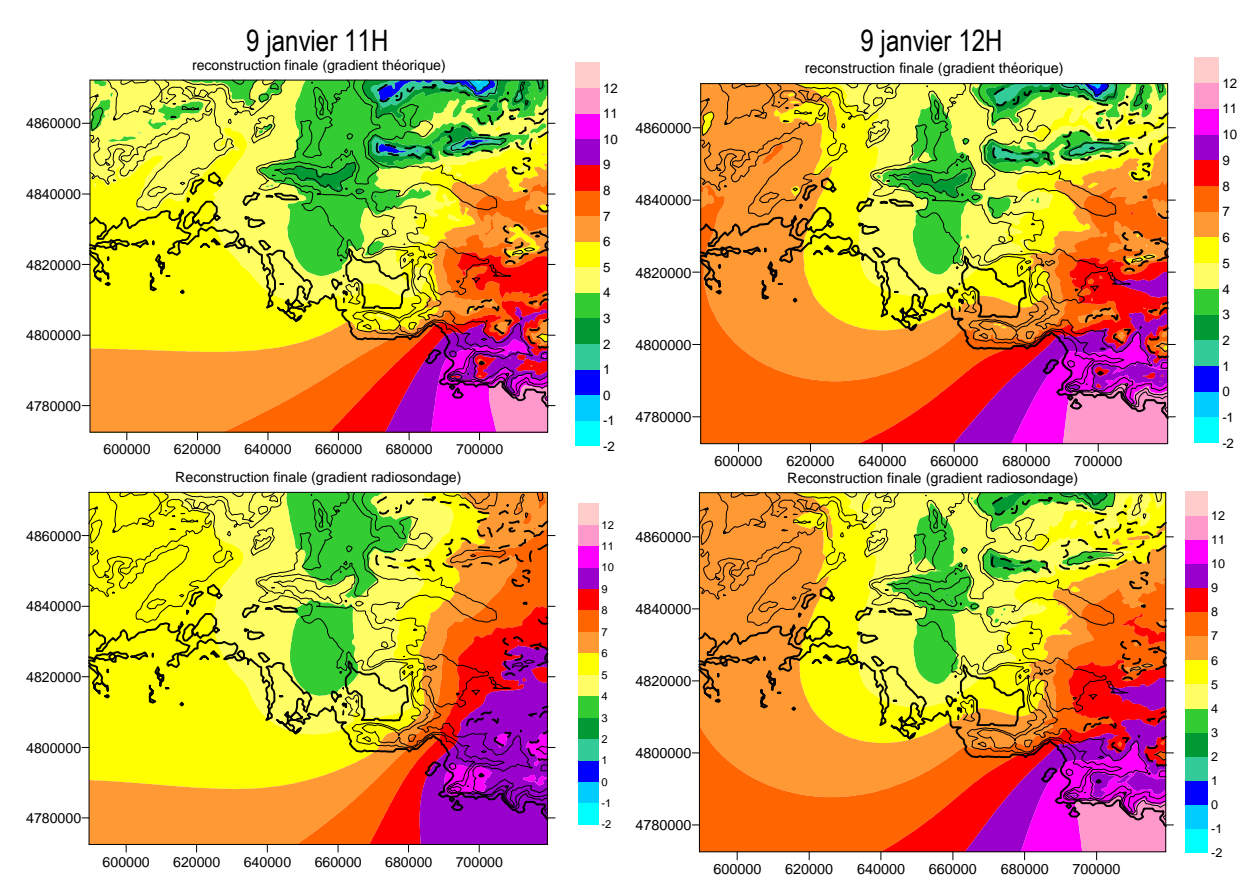

**Figure 9 :** Champs de température pour le 9 janvier 11h (à gauche) et 12h (à droite) selon que l'on utilise le gradient OACI (figures du haut) où le dernier gradient disponible à partir du radiosondage de Nîmes (figures du bas).

Le cas du 9 janvier est particulièrement intéressant car les radiosondages de 0H et 12H (cf. Figure 8) sont particulièrement différents. Les situations anticycloniques hivernales sont propices au développement d'inversions thermiques au voisinage du sol pendant la nuit. En moyenne sur les 1000 premiers mètres, le radiosondage de 0H montre donc une augmentation de la température avec l'altitude. Ces inversions thermiques se résorbent progressivement avec le lever du soleil : à 12H, on retrouve sur le profil une décroissance de la température avec l'altitude, moins importante cependant qu'avec le gradient théorique de –6.5 °C/km.

Les grandes différences entre les profils de 0H et 12H ont un impact important sur les champs reconstruits. En utilisant le gradient issu du radiosondage, la température passe de 5-7°C à 2-4°C sur les montagnes du Lubéron en l'espace d'une heure et en milieu de journée. L'utilisation du gradient théorique permet de s'affranchir de cette discontinuité avec des températures de l'ordre de 0-2 °C sur les reliefs pour les deux échéances. Sur le reste de la zone, vu les faibles altitudes, les champs de température sont relativement similaires que l'on utilise le gradient théorique ou celui du radiosondage.

Quelque soit le gradient utilisé, les différences dans l'allure des isothermes sur la partie O du domaine entre le champ à 11 et 12H sont très certainement dus à la présence ou non de données à Nîmes.

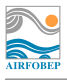

#### **3.3 Conclusions**

Pour la reconstruction du champ de température, les variations de la température avec l'altitude ont été prises en compte dans la méthodologie. Deux hypothèses pour le gradient vertical de température ont été testées : soit une valeur théorique issue de l'atmosphère standard OACI soit une valeur moyenne recalculée à partir du dernier radiosondage disponible. La deuxième solution qui semble à première vue plus réaliste pose néanmoins le problème de la discontinuité des champs entre deux échéances consécutives mais utilisant deux radiosondages différents suite à une réactualisation des données. Sur l'exemple choisi, les discontinuités peuvent atteindre plusieurs degrés sur quelques points de grille, et surtout, les variations peuvent aller à l'encontre du cycle diurne de la température (i.e. forte diminution des températures à mi-journée sans raison météorologique apparente).

Une solution mixte utilisant le gradient issu du radiosondage de Nîmes uniquement pour les échéances 12 et 0 h UTC et le gradient théorique le reste du temps risque, de la même manière, de nuire à la cohérence temporelle des cartographies, avec des températures à 0h et 12h UTC qui pourraient sortir du lot.

Ainsi, même si l'utilisation d'un gradient théorique constant semble à priori une méthode moins élaborée, il s'agit de la seule méthode qui permet de préserver une relative continuité des champs d'une heure à la suivante (critère qui apparaît comme plus important qu'une meilleure indication de la température sur les reliefs les plus élevés du domaine) et c'est donc cette méthode qui a été retenue.

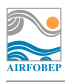

# **4. Interpolation de la nébulosité**

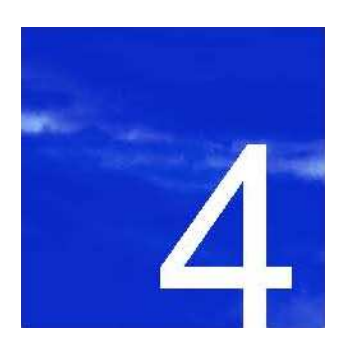

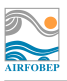

### **4. Interpolation de la nébulosité**

Comme pour la température, l'interpolation est réalisée à l'aide du logiciel Surfer et emploie la méthode de « kriging ». L'interpolation ne peut cependant être réalisée que si la nébulosité est disponible pour au moins 3 stations sur les 4 possibles (Avignon, Istres, Salon de Provence et Marignane). On devra donc distinguer plusieurs cas :

- lorsque 3 (ou 4) observations sont disponibles et avec au moins deux valeurs différentes de nébulosité : interpolation avec Surfer comme décrit ci-dessus.
- Lorsqu'une seule valeur est disponible ou lorsqu'on a la même valeur de nébulosité pour toutes les stations (quelque soit leur nombre) : le champ est alors supposé constant sur toute la zone.
- Lorsque l'on ne dispose que de deux données différentes : le champ est divisé en deux, selon la bissectrice du segment reliant les deux points (voir Figure 10). Sur chacune des zones ainsi définies, la nébulosité prend ensuite une valeur constante, égale à celle de l'observation appartenant à la zone.

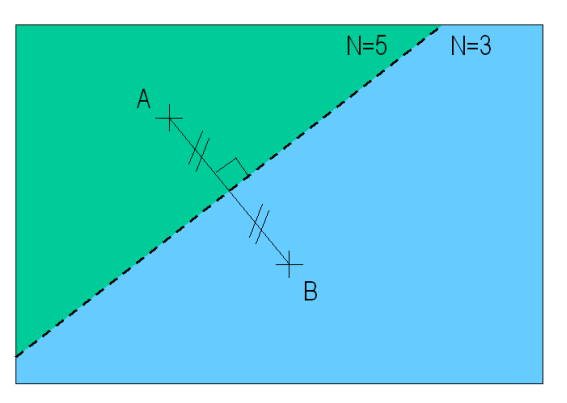

**Figure 10 :** Reconstruction du champ de nébulosité dans le cas où seul deux données sont disponibles.

La Figure 11 montre le champ de nébulosité reconstruit pour le 15 juillet 7h UTC : pour cette échéance, les données de nébulosité sont disponibles pour les quatre stations. L'interpolation donnera des valeurs décimales, on se ramène à la nébulosité en octats en prenant arrondissant à l'entier le plus proche les valeurs interpolées. Dans le cas du 15 juillet 7h UTC, on obtient ciel couvert (cf. Figure 11) dans la partie nord-ouest du domaine, qui se dégage progressivement en direction de Marseille.

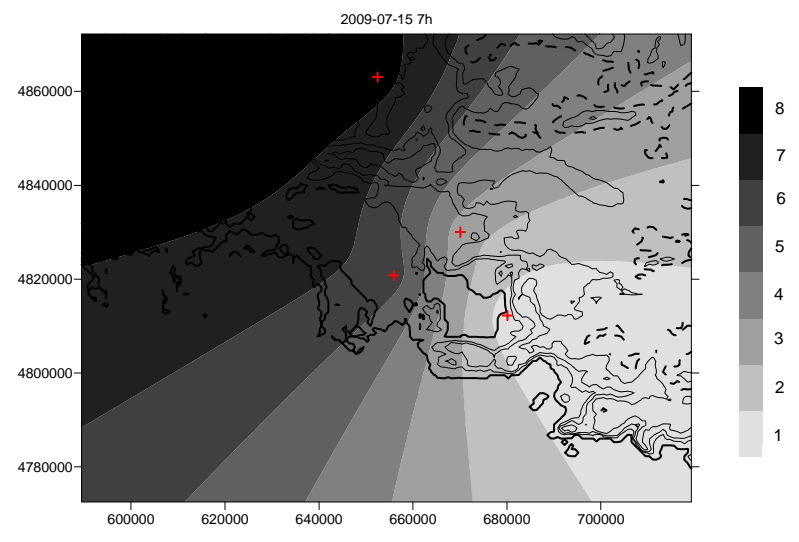

**Figure 11 :** Champ de nébulosité reconstruit pour le 15 juillet 7h UTC.

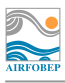

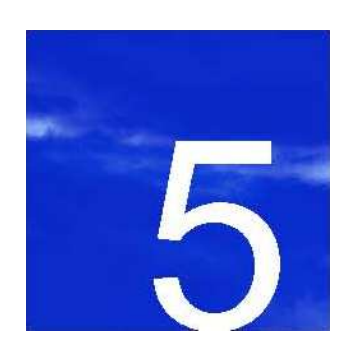

# **5. Construction d'un champ de stabilité de l'atmosphère**

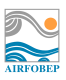

## **5. Construction d'un champ de stabilité de l'atmosphère**

Une façon simple de caractériser la stabilité de l'atmosphère est de la méthode de Pasquill, basée sur l'utilisation de classes de stabilité définies dans le Tableau 5.

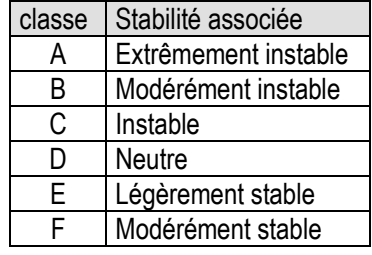

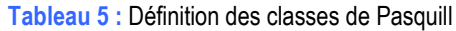

La méthode de détermination des classes de stabilité utilise deux critères : le premier est basé sur la vitesse du vent (CV) et le second, sur le rayonnement solaire (CR, caractérisé par la nébulosité et l'élévation solaire). Ces critères CV et CR sont définis comme décrit dans les Tableau 6 et Tableau 7. La classe de Pasquill est enfin donnée grâce au Tableau 8.

**Tableau 6 :** Valeurs de CV en fonction de la vitesse du vent.

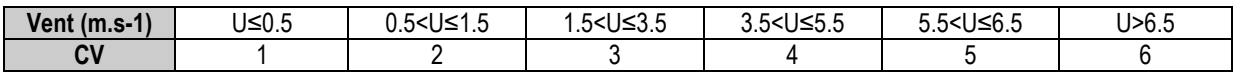

**Tableau 7 :** Valeurs de CR en fonction de la nébulosité (N, oktas) et de l'angle d'élévation solaire (H, degrés ; par ailleurs luimême dépendant du jour et de l'heure dans l'année).

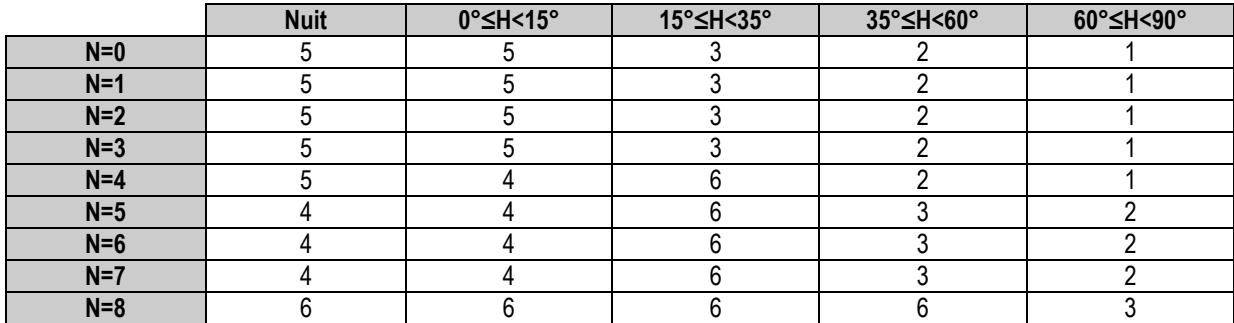

**Tableau 8 :** Détermination des classes de Pasquill en fonction des indicateurs CV et CR.

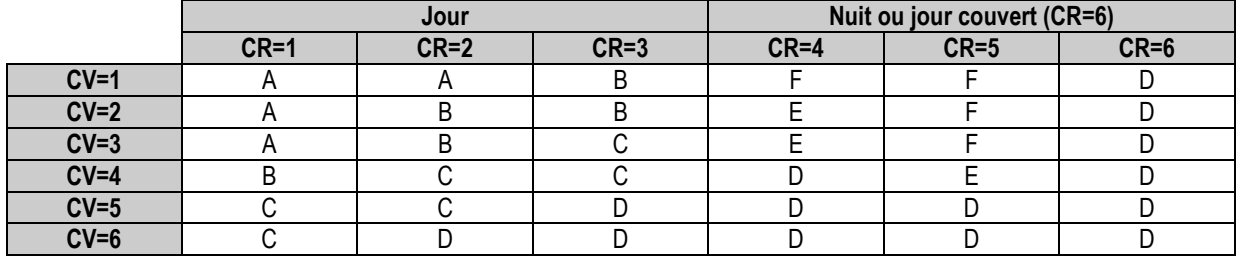

Pour reconstruire les classes de Pasquill sur l'ensemble du domaine choisi, nous n'allons pas calculer les classes de Pasquill pour chaque station puis les interpoler. Nous allons plutôt utiliser les champs de nébulosité et de vent précédemment reconstruits pour recalculer en chaque point du domaine la classe de Pasquill correspondante. La

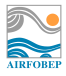

Figure 12 montre la répartition des classes de Pasquill obtenues pour le 15 juillet 2009 à 7h UTC. On retrouve des caractéristiques du champ de nébulosité (cf. Figure 11) : la limite entre la classe D et les classes B et C est assez similaire à la séparation entre les zones de nébulosité égale à 2 et à 3. La distinction entre classes B ou C est à relier au champ de vent (cf. Figure 13) : on obtient une classe B lorsque nébulosité et vent sont très faibles (inférieurs à 3 m/s) et C si les vents sont légèrement plus forts.

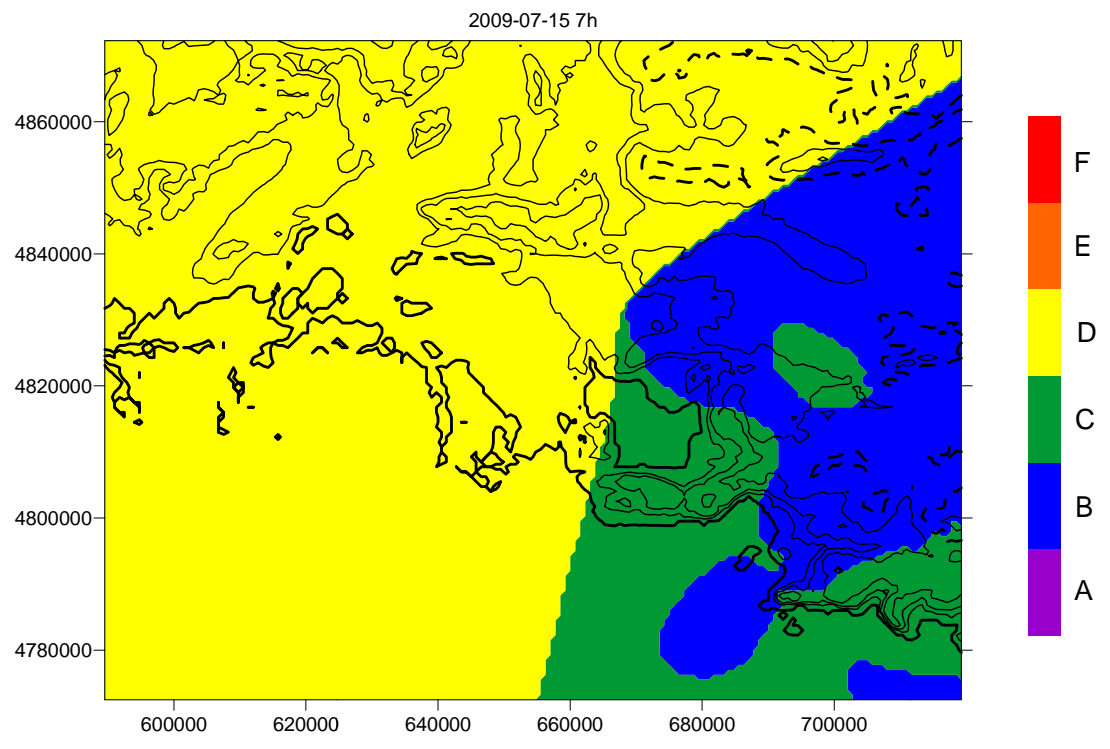

Figure 12 : Classes de Pasquill sur la zone d'intérêt d'AIRFOBEP le 15 juillet 2009 à 7h UTC.

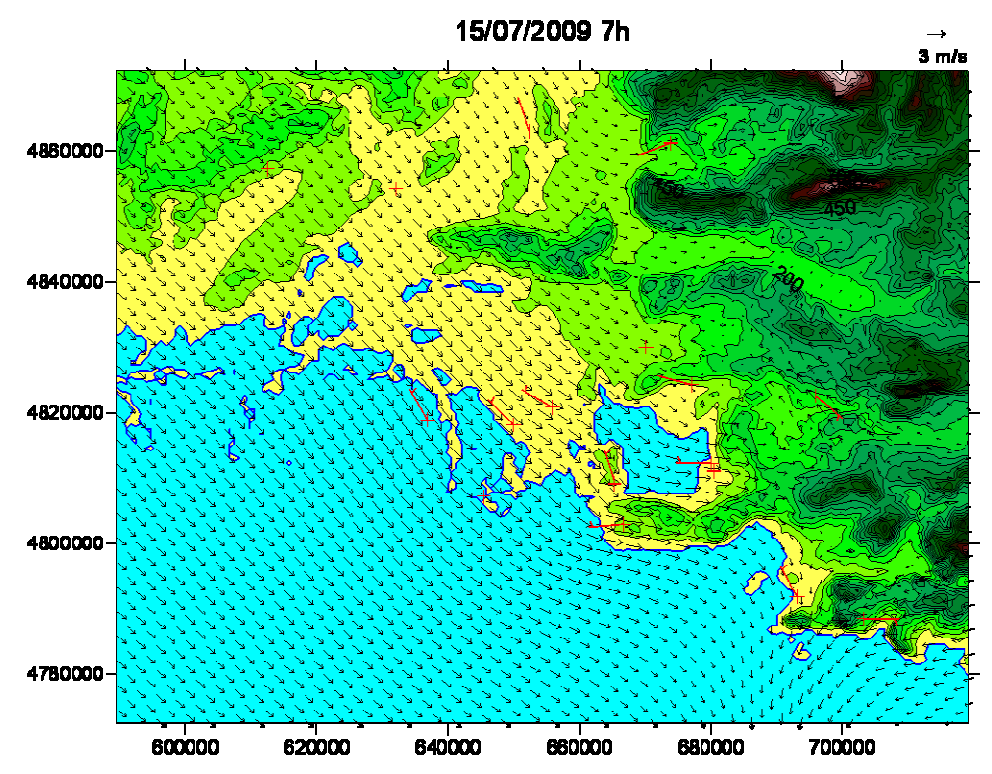

**Figure 13 :** Champ de vent reconstruit pour le 15/07/2009 7H UTC et ayant été utilisé pour le calcul des classes de Pasquill.

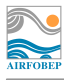

# **Table des figures**

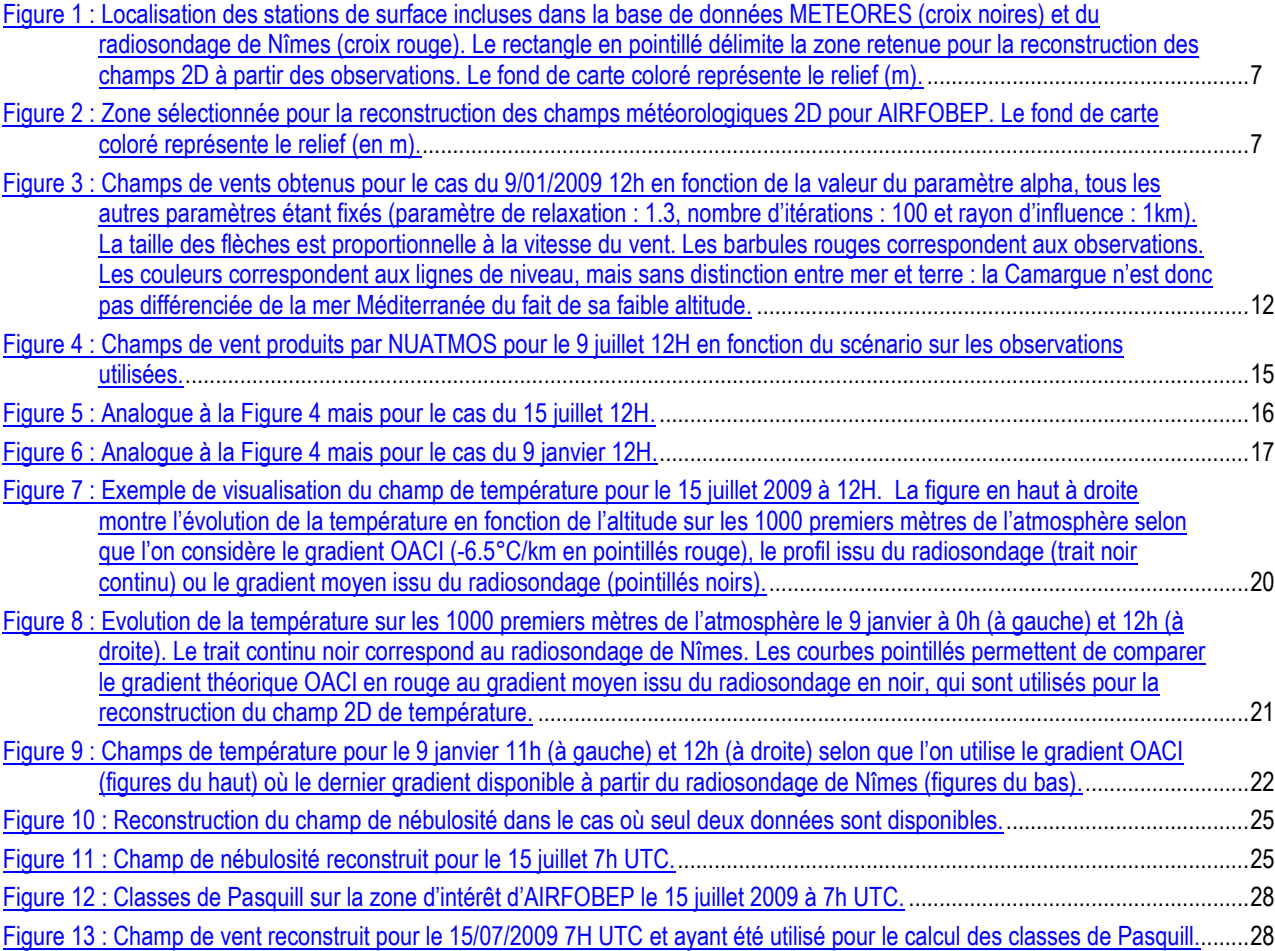

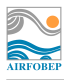

## **Table des tableaux**

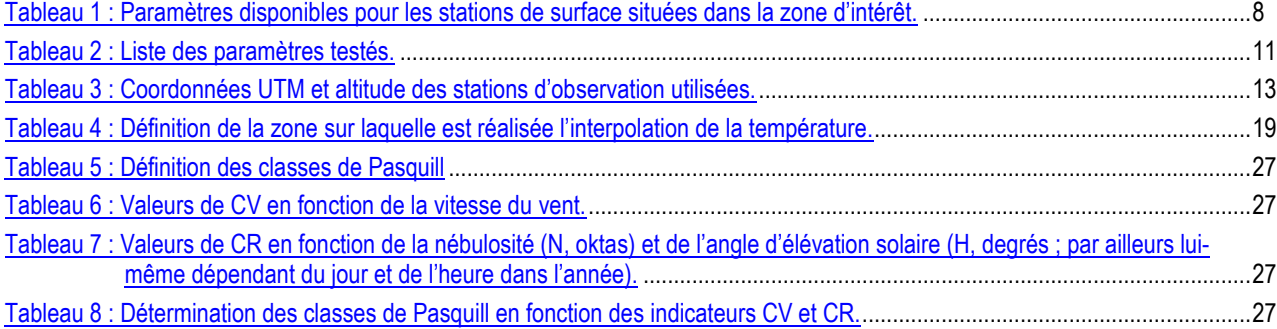